[Кликните, что бы оплатить с компьютера/ноутбука в Сбербанк Онлайн](https://online.sberbank.ru/CSAFront/index.do?)

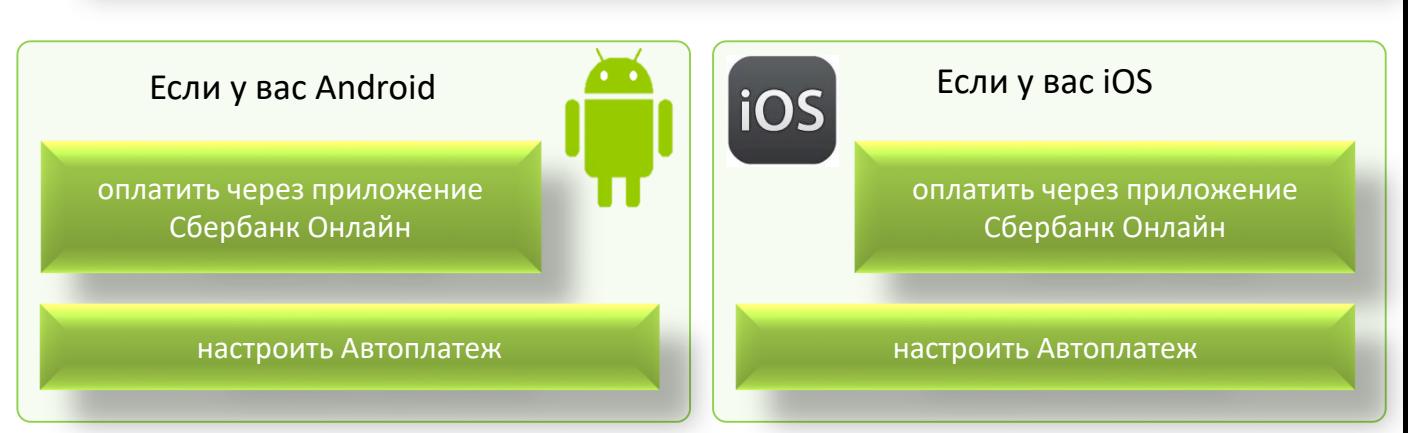

## **Как оплатить по QR-[коду в мобильно](android-app://ru.sberbankmobile/android-app/ru.sberbankmobile/payments/services/init?ids=eyJjbiI6eyJiIjoiMjg0IiwibiI6ItCa0LDQv9C40YLQsNC70YzQvdGL0Lkg0YDQtdC80L7QvdGCIiwicHMiOiI1NTA0ODkxNDMifSwibnMiOnsibm9kZTAub25saW5lLnNiZXJiYW5rLnJ1Ijp7InBzIjoiNTAwNDU3Njk5In0sIm5vZGUxLm9ubGluZS5zYmVyYmFuay5ydSI6eyJwcyI6IjY0MDA1NCJ9LCJub2RlMi5vbmxpbmUuc2JlcmJhbmsucnUiOnsicHMiOiI1MDA0NTcxMTUifSwibm9kZTMub25saW5lLnNiZXJiYW5rLnJ1Ijp7InBzIjoiNTAwNDU2NDQwIn0sIm5vZGU0Lm9ubGluZS5zYmVyYmFuay5ydSI6eyJwcyI6IjUwMDQ1MDgwNyJ9LCJub2RlNS5vbmxpbmUuc2JlcmJhbmsucnUiOnsicHMiOiI1MDA0NTA3OTAifX0sImF0Ijp0cnVlfQ==)[м приложении Сбербанк Онлайн](sberbankonline://payments/services/init/?ids=eyJjbiI6eyJiIjoiMjg0IiwibiI6ItCa0LDQv9C40YLQsNC70YzQvdGL0Lkg0YDQtdC80L7QvdGCIiwicHMiOiI1NTA0ODkxNDMifSwibnMiOnsibm9kZTAub25saW5lLnNiZXJiYW5rLnJ1Ijp7InBzIjoiNTAwNDU3Njk5In0sIm5vZGUxLm9ubGluZS5zYmVyYmFuay5ydSI6eyJwcyI6IjY0MDA1NCJ9LCJub2RlMi5vbmxpbmUuc2JlcmJhbmsucnUiOnsicHMiOiI1MDA0NTcxMTUifSwibm9kZTMub25saW5lLnNiZXJiYW5rLnJ1Ijp7InBzIjoiNTAwNDU2NDQwIn0sIm5vZGU0Lm9ubGluZS5zYmVyYmFuay5ydSI6eyJwcyI6IjUwMDQ1MDgwNyJ9LCJub2RlNS5vbmxpbmUuc2JlcmJhbmsucnUiOnsicHMiOiI1MDA0NTA3OTAifX0sImF0Ijp0cnVlfQ==)**

Этим способом могут воспользоваться клиенты – держатели карт ПАО Сбербанк

Установите приложение **Зарегистрируйтесь** Сбербанк Онлайн на ваше в приложении устройство (iPhone, iPad, Android, Windows Phone) Оплата с использованием QR-кода. **1.Выберите** Платежи», 2. **Наведите** камеру 3. **Выберите** карту с 4. Подтвердите оплату затем «Оплата по QRна QR-код, размещенный которой планируете коду» на квитанции оплатить Выберите карту РЕСПУБЛИКАНСКИЙ ФОНД...  $\leftarrow$ 圈 Onnata d Показать реквизиты Переводы Наведите камеру<br>на QR-код Vies Platinum + 5154 9853,46P Лицевой счет Между своими счетами Сбербанка и других банков 1234567890Клиенту Сбербанка На карту или счёт Адрес Г.ЙОШКАР-ОЛА, ЛЕНИНСКИЙ ПР-КТД. Другому человеку KB. За рубеж Расчетный счет Перевод в другую страну 40604810837000000015 Платежи Сумма платежа 237.12 P Оплата по QR или штрихкоду Списать со счета Visa Platinum + 5154 Счета на оплату 2554,92P СКАНИРОВАТЬ ИЗ ФАЙЛА Мобильная связь  $\bullet$ продолжить продолжить  $\Rightarrow$  $\bullet$ помощь  $\circ$  $\Box$  $\overline{O}$ n  $\Omega$  $\Box$  $\Box$ 

 $\blacktriangle$ 

図

Ē

Ω

## Оплата счета в банкоматах ПАО Сбербанк

Этим способ позволяет оплатить услуги банковской картой или наличными денежными средствами

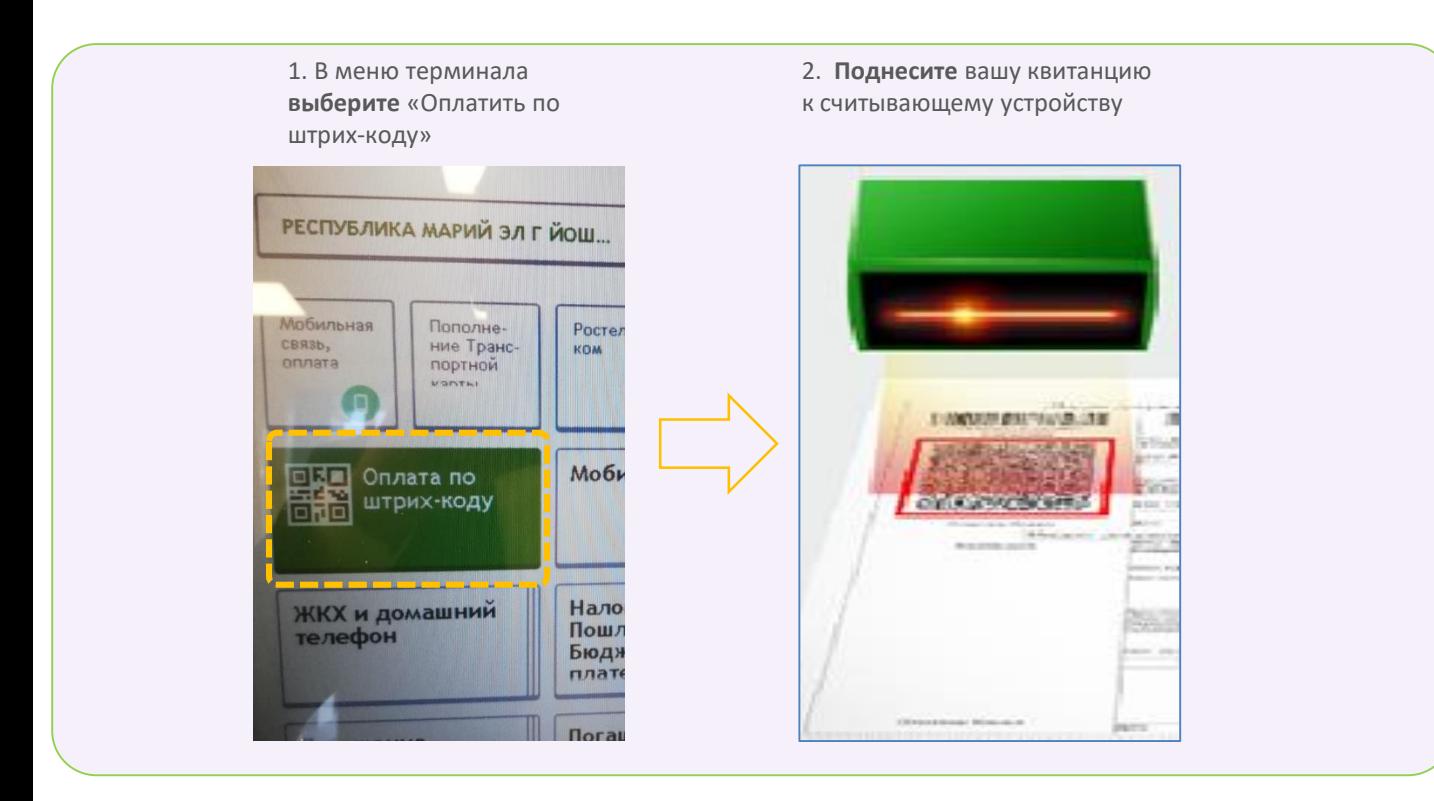